### **Excel To Mail Crack Product Key Full Free Download For PC (Latest)**

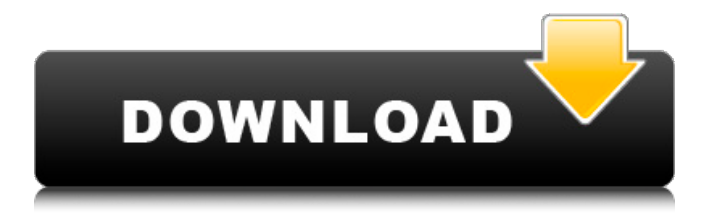

## **Excel To Mail Crack + License Keygen Free Download [Win/Mac]**

Over the last few years, we have seen the emergence of many online portals that offer facility for communication, video conferencing and video chatting. The event and time scheduling domain, which was once just a boon in the mobile app space, is now one of the most used services by those who use smartphones. So, what's going on? The answer is simple – Chatroulette – a site that popularized viral video with the introduction of the random video conferencing tool in 2011. Now, the site is down, but still the app is hugely popular and among the 50 most visited apps. Why is it? What is there, in a platform that connects random users on the Internet for video conferencing? Let's understand it in detail to figure out why this is such a popular site to connect with new and old friends alike. Scheduling video meeting and conversations One of the coolest features of the Chatroulette app is the ability to schedule your video chat with complete strangers. This feature has both the disadvantage and advantage. On one hand, you can't plan your time and talk to someone who will only be available for limited period of time. But, on the other hand, you can entertain every stranger for as long as you like. As you'll be seeing people from every corner of the globe, you can learn from the experiences of them, pick-up new trends and methods, and strengthen your social skills. But how do you schedule video calls with strangers? How to schedule video chats on Chatroulette? There are two ways to schedule a video chat with strangers on Chatroulette. You can choose any of the two methods. 1. Add in the 'Tips & Tricks' tab The 'Tips & Tricks' tab allows you to add a message to your video conferencing chat. The page also has the option to add a caption to your chat, which you can add at any time during your conversation. This tab will allow you to make a video chat with any stranger. So, if you're planning on meeting a stranger, you can come up with a prank or a friendly message before you go live on the video chat. 2. Send a free message To send a free message, you have to choose the 'Free Chat' tab. Your message will then appear on the bottom of the screen. You can leave a nice message there, and wait

#### **Excel To Mail Crack+ With Product Key**

Intuitive tool for batch email sending. Easily send multiple emails and view progress report for each message. Optionally save schedule for future use. Email address configuration, including changing the server and encryption type. Many email templates (one-by-one, postcard, carte-de-visite and more). Integrated presets list and quick access to set up emails with multiple templates. Free download from the Microsoft website; while there is an adware module

installed with the tool as well. Mac Mail Address Configuration Software Mac Mail Address Configuration Software is designed to allow you to send emails using the Apple Mail application, using the SMTP server and SSL encryption. The software is an easy-to-use, multi-platform software that works on Mac OS X v10.5 Leopard/Snow Leopard/Mountain Lion and iOS v4.2 (iPhone/iPad). How can it be used? You can simply download the tool from the software developer's web site and install it directly to your Mac. Once you have set up the application and installed the software on your Mac, you will be prompted to log on to the service. Select the email service, which you wish to use. Next up, you will be asked for information about the server and the SSL encryption type. You can also adjust the time interval between the retries of the failed emails. You may opt to set up the software to repeat the sending procedure multiple times if one of the emails failed to be sent. Mac Mail Address Configuration Software allows you to configure an email account or an entire email list. The program comes with a wide range of SMTP servers listed in a preconfigured list. It allows you to set up and add new server, edit existing ones or delete them. You can even choose from the list of parameters such as server port, server URL, SSL (Secure Sockets Layer) encryption type, and SSL certificate thumbprint. If you wish to send messages only by email addresses that you have in the contacts list, the software is designed to make email address configuration easy, with just a few clicks. Once the SMTP server is set, you can easily choose the contact list and the email addresses on it. With this option, you can either set up or delete email addresses and the associated address folders. If you set up the new address or add an existing one, Mac Mail Address Configuration Software will automatically set up the email client and notify 09e8f5149f

## **Excel To Mail Crack Torrent**

- Wysiwyg editor - Database integration - Batch sending of emails - Many email service providers - Access to a list of contactsQ: How to access `init(frame:)` inside a view controller in Swift In my app I define a protocol for uiviewcontroller subclasses as follows: public protocol FitVC: UIViewController {} I then create a view controller using the protocol as a base type: public class FitViewController: UIViewController, FitVC { init(frame: CGRect, controller: UIViewController) { super.init(frame: frame) self.view.backgroundColor =.gray self.view.addSubview(controller.view) controller.willMove(toParentViewController: self) controller.didMove(toParentViewController: self) } } So any view controller can extend FitViewController by overriding init(frame:) as follows: public class CustomViewController: FitViewController { override public init(frame: CGRect, controller: UIViewController) { super.init(frame: frame, controller: controller) print(self.view) } } This works fine. However this functionality is then reused in another view controller (which inherits FitViewController) by passing in a view controller to fitViewController's init(frame:) as follows: public class PageViewController: UIViewController, FitVC { private let pageController: UIPageViewController init(controller: UIViewController) { super.init(nibName: nil, bundle: nil) self.pageController = UIPageViewController.init(frame: CGRect(x: 0, y: 0, width: view.bounds.width, height: view.bounds.height)) self.pageController.dataSource = controller

## **What's New in the Excel To Mail?**

Excel To Mail is a useful utility software developed by SoftEx Technologies. More information about Email To Excel Software can be found at As an organization grows, the need to pull data from more than one host increases. Scripting offers a rich toolset for data automation, but many organizations lack the scripting and development expertise to set up, run, and secure the custom software that is required. In this article, we'll take a look at the different scripting languages available and how and when you should consider using one over another. What are scripting languages? Scripting languages work with data to automate the process of executing commands. Not only are these interpreted languages used for development, but scripting languages are also ideal for consumers or system administrators. The term scripting language dates back to the beginning of the 20th century. The first scripting languages consisted of either simple, command-line programs or batch files that were used to automate tedious or repetitive tasks. More recently, scripting languages have become quite popular for development purposes, which has resulted in more powerful languages. Today, there are dozens of scripting languages in use, most of which are popular in the Linux and Unix world. Key Takeaways: A scripting language is a programming language that does not require compilation. Two types of scripting languages exist: interpreted and compiled. Scripting languages can be used by developers and system administrators. What is scripting language for? Scripting language for Linux Scripting language for MAC Scripting language for Windows What are the two types of scripting languages? Scripting language is classified into two types: Interpreted Compiled The difference between the two types are as follows: Interpreted The interpretation is performed by a specific interpreter program. Hence, these scripts require an interpreter program to run. Compiled A scripting language is compiled into a binary file that is executed by a virtual machine. There are two common reasons why you'd want to use scripting languages: Tasks that need to be performed often or on a large scale. Tasks that need to be performed in system administration. Scripting language for Linux You might be well aware of programming languages such as Perl

# **System Requirements:**

Windows 7 or later. Mac OS X 10.6 or later. Android 4.0 or higher To access your items, you will need to download the application, install it on your smartphone, and link your account to the game. Once you have done that, you will have access to the main menu, from where you will be able to access the Garage mode and pick your items up. Your items will be located somewhere in the Magic Realm, and you will be able to interact with them as you please. If you drop an item, you

Related links:

[https://cucinino.de/wp-content/uploads/Shadow\\_Security\\_Scanner\\_Crack\\_\\_\\_For\\_PC\\_April2022.pdf](https://cucinino.de/wp-content/uploads/Shadow_Security_Scanner_Crack___For_PC_April2022.pdf) [http://crochetaddicts.com/upload/files/2022/06/etnRRJ3GCZBPBhWoDhYN\\_08\\_32e96b25374c95e1fe1aeb816f397d](http://crochetaddicts.com/upload/files/2022/06/etnRRJ3GCZBPBhWoDhYN_08_32e96b25374c95e1fe1aeb816f397d80_file.pdf) [80\\_file.pdf](http://crochetaddicts.com/upload/files/2022/06/etnRRJ3GCZBPBhWoDhYN_08_32e96b25374c95e1fe1aeb816f397d80_file.pdf) [https://macicmoedecharmi.wixsite.com/dennerslighmu/post/h-264-mpeg4-wizard-crack-license-code-keygen-mac-win](https://macicmoedecharmi.wixsite.com/dennerslighmu/post/h-264-mpeg4-wizard-crack-license-code-keygen-mac-win-updated)[updated](https://macicmoedecharmi.wixsite.com/dennerslighmu/post/h-264-mpeg4-wizard-crack-license-code-keygen-mac-win-updated) <http://gobigup.com/?p=4733> [https://rnxtv.com/wp-content/uploads/2022/06/Blue\\_Cat\\_039s\\_MB5\\_Dynamix.pdf](https://rnxtv.com/wp-content/uploads/2022/06/Blue_Cat_039s_MB5_Dynamix.pdf) <https://goosetopia.com/wp-content/uploads/2022/06/cassnect.pdf> <https://wilsonvillecommunitysharing.org/stroget-crack-3264bit/> [https://sayafmcg.com/wp-content/uploads/2022/06/Folder\\_Actions\\_for\\_Windows.pdf](https://sayafmcg.com/wp-content/uploads/2022/06/Folder_Actions_for_Windows.pdf) <http://pzn.by/?p=14235> [https://4g89.com/wp-content/uploads/2022/06/National\\_Weather\\_Service.pdf](https://4g89.com/wp-content/uploads/2022/06/National_Weather_Service.pdf) <http://www.realdealmeetup.com/wp-content/uploads/2022/06/ephPod.pdf> <https://xn----7sbbtkovddo.xn--p1ai/gcmail-safe-3-0-8-crack/> <https://citywharf.cn/miniaide-fat32-formatter-crack-keygen-full-version/> <http://www.apunkagames.best/?p=8147> [https://www.cryptoaccountants.tax/wp-content/uploads/2022/06/Portable\\_RW\\_\\_Read\\_Write\\_Utility.pdf](https://www.cryptoaccountants.tax/wp-content/uploads/2022/06/Portable_RW__Read_Write_Utility.pdf) <https://www.cbdxpress.de/wp-content/uploads/extful.pdf> [https://rednails.store/wp-content/uploads/2022/06/RAS\\_Monitor.pdf](https://rednails.store/wp-content/uploads/2022/06/RAS_Monitor.pdf) [https://sebastianarnezeder.com/wp-content/uploads/2022/06/Auto\\_Typer.pdf](https://sebastianarnezeder.com/wp-content/uploads/2022/06/Auto_Typer.pdf) <http://www.empowordjournalism.com/wp-content/uploads/2022/06/zosdavi.pdf> <https://beautyprosnearme.com/first-name-gender-processor-crack-free-download/>